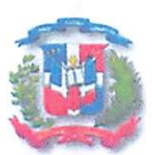

República Dominicana Ministerio de Hacienda Tesorería Nacional Año de la Innovación y la Competitividad

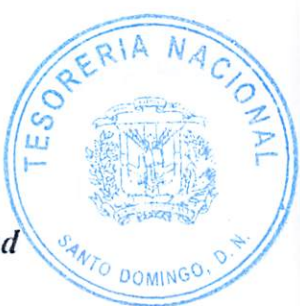

## ACTO DE ADMINISTRATIVO CANCELACION PROCESO TN-CCC-CP-2020-0011

En Santo Domingo, Reptblica Dominicana, a los diez y seis (16) dias del mes de Marzo del 2020, siendo 10:00 a. m., se reunid el COMITE DE COMPRAS de la Tesoreria Nacional, para hacer de conocimiento las razones de la CANCELACION DEL PROCESO DE COMPARACION DE PRECIOS TN-CCC-CP-2020-0011 para "CONTRATACION DE LOS SERVICIOS PROFESIONALES PARA LA MIGRACION DE DEL SISTEMA DE CORREO INSTITUCIONAL EXCHANGE 2016"

## POR TALES MOTIVOS:

De que a la hora de adjudicar el proceso de Compras de Comparación de Precios NO. TN-CCC-CP-2020-0011 el Analista Encargado del proceso al momento de cargar y digitar el mismo cometié errores, causando esto un problema a la hora de culminacién de dicho proceso siendo el error detectado el monto total estipulado siendo RD\$324,000.00 (Trecientos Veinte y Cuatro Mil Pesos con  $00/100$  y se puso o coloco RD\$324.00 (Trecientos Veinte y Cuatro pesos con 00/100). Por lo que este proceso bajo a la Categoria de los procesos de Compras y Contrataciones de COMPRAS MENORES y sera reaperturado como tal.

### PROVEEDORES OFERTAS

1-SHENELL SOLUTIONS, SRL RD\$324,500.00<br>
2- SOLUCIONES GLOBALES JM S.A RD\$368,160.00<br>
3- G2C CLOUD SOLUTIONS SRL RD\$890,900.00

RESUELVE:

Unico: CANCELACION DEL PROCESO DE COMPARACION DE PRECIOS 'TN-CCC-CP-2020-0011 para "CONTRATACION DE LOS SERVICIOS PROFESIONALES PARA LA MIGRACION DE DEL SISTEMA DE CORREO INSTITUCIONAL EXCHANGE 2016"

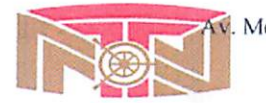

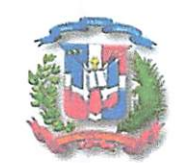

República Dominicana Ministerio de Hacienda Tesorería Nacional "Año de la Consolidación de la Seguridad Alimentaria"

Por el Comité de Compras y Contrataciones:

Lic. Elisandro Perez Director Administrativo y Financiero Presidente

Licda. Epifania Canela

Enc. Depto. Jurídico Miembro

agres Cattelo

Ing. Rayner Castillo Enc. Depto. Planificación y Desarrollo Miembro

O DOM

Lic/Jonathan Liz Director/Evaluación Financiera Miembro

Licdá, Marien Estrella Enc. Acceso a la Información Pública Secretaria

Elaborado: Licda. Marien Estrella

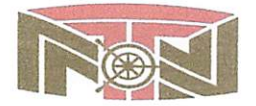

Av. México #45, Gazcue, Apartado Postal 1475, Santo Domingo, D.N., República Dominicana Tel.:809-682-3033 · Fax.: 682-8744 · www.tesoreria.gov.do RNC 401036959

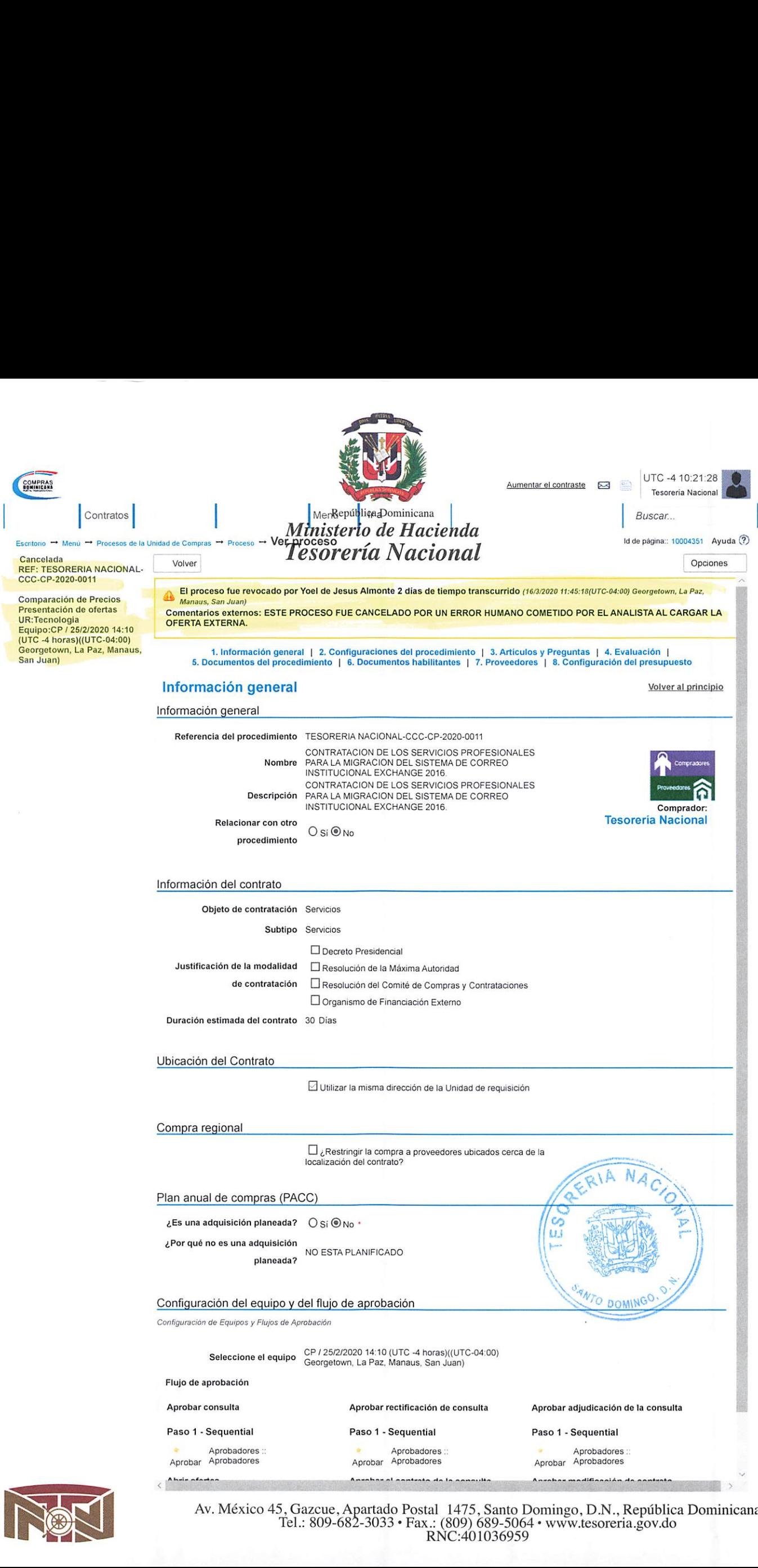

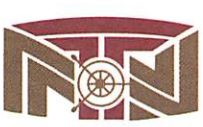

Av. México 45, Gazcue, Apartado Postal 1475, Santo Domingo, D.N., Reptiblica Dominicana Tel.: 809-682-3033 \* Fax.: (809) 689-5064 \* www.tesoreria.gov.do RNC:401036959

i,

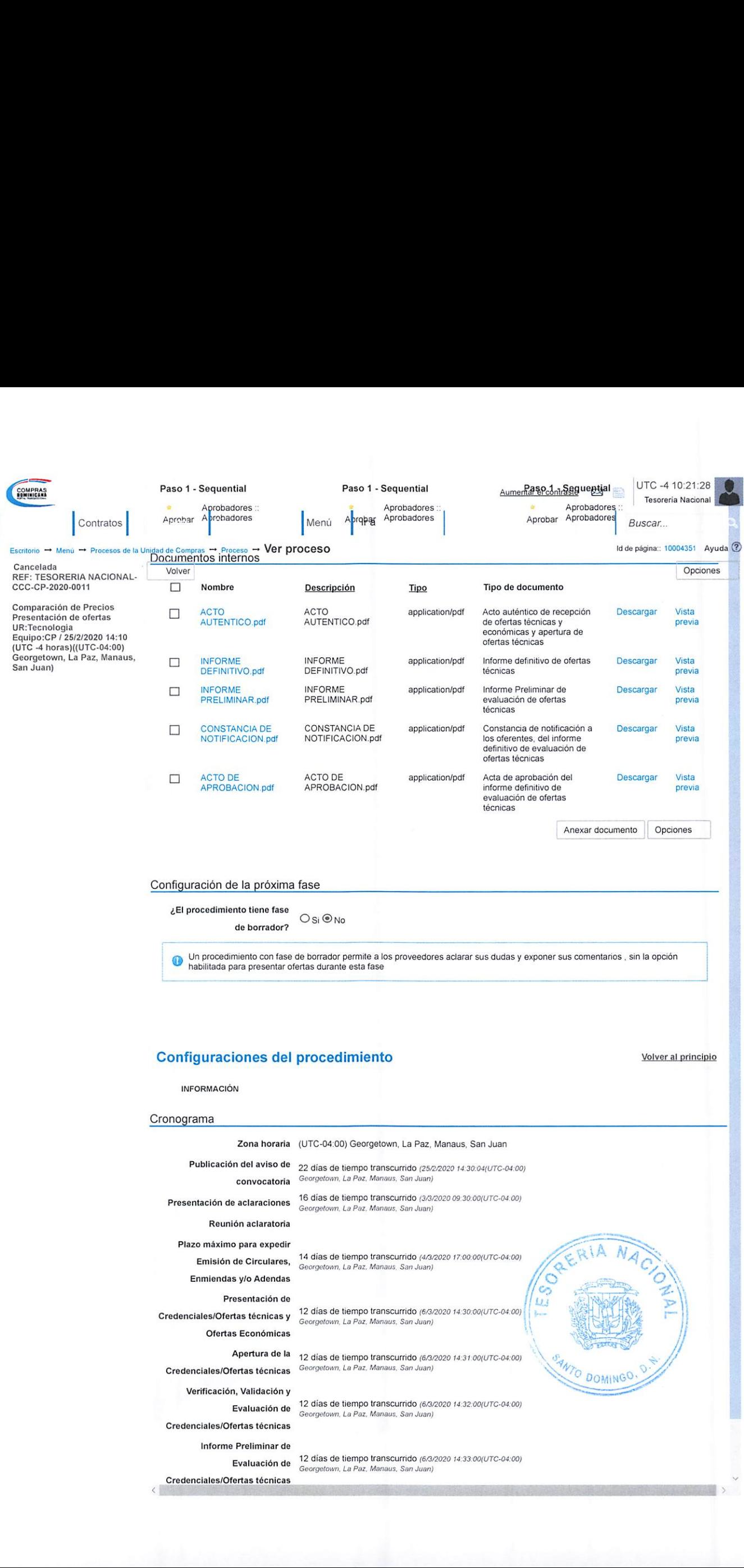

 $\sum$ 

Credenciales/Ofertas técnicas <

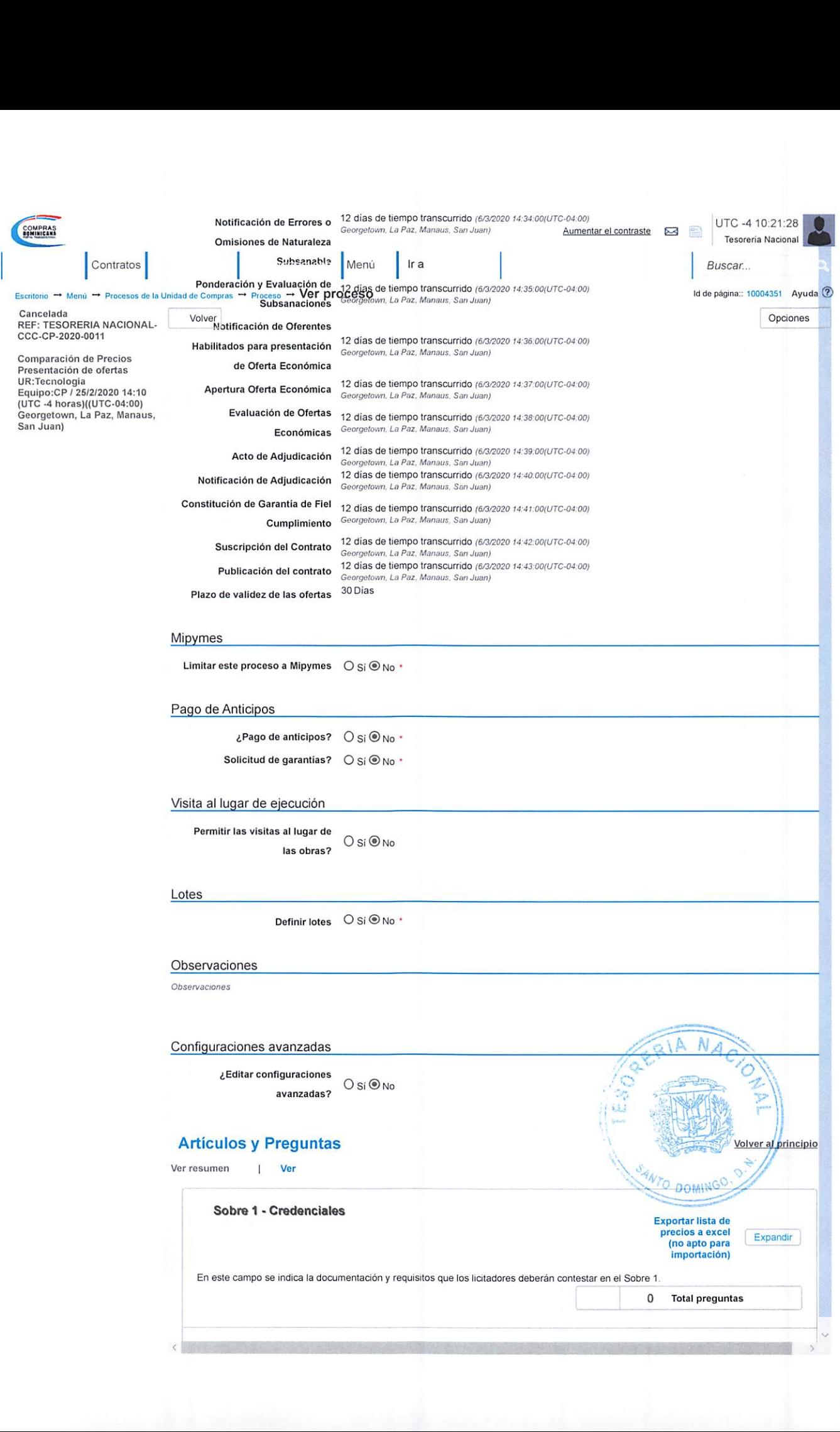

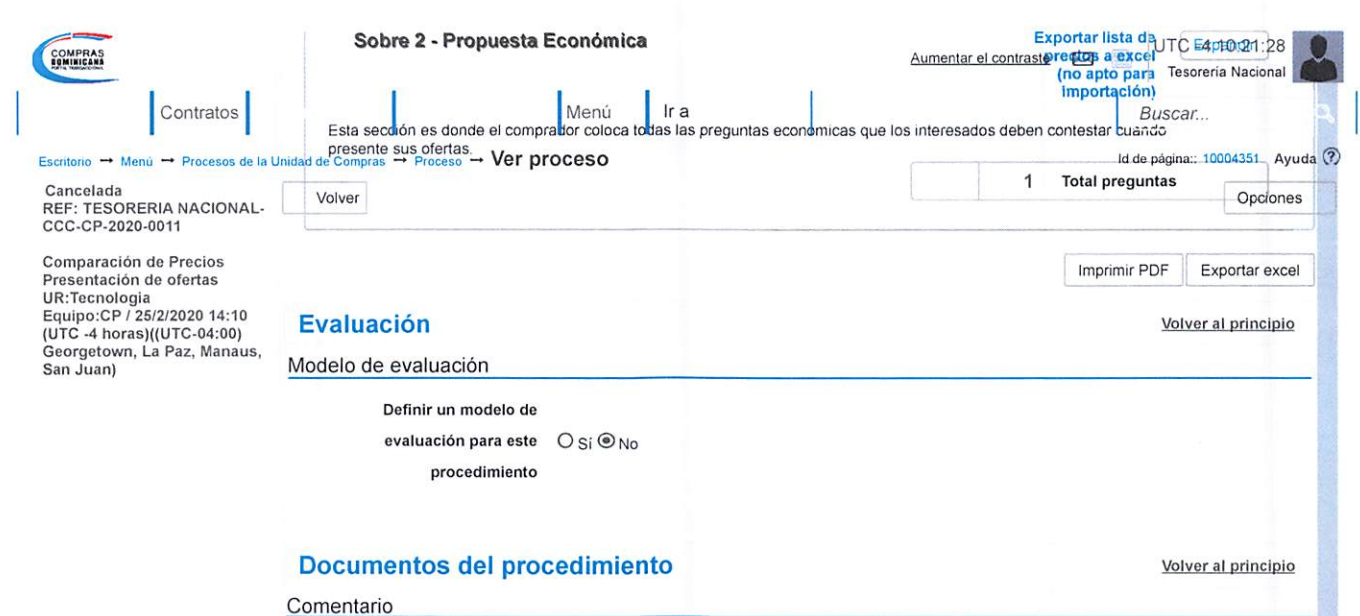

### Documentos

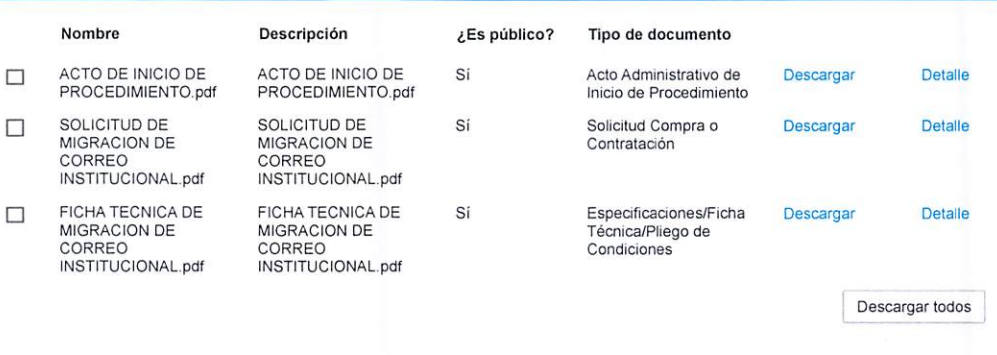

Volver al principio

 $\rightarrow$ 

### **Documentos habilitantes**

### Lista de documentos

La siguiente es una lista de los documentos que puede solicitar a los Proveedores para la acreditación de los requisitos habilitantes. Para solicitar un documento marque el cuadro que aparece a la derecha

Filtrar por familia

### $#$ Documento Fase de Contrato Fase de Habilitación Carta de intención y disponibilidad debidamente suscrita en donde  $\Box$  $\Box$ se especifique el No. y objeto de la contratación directa, el cargo y la disponibilidad exigida Original del Acto Notarial por el cual se formaliza el consorcio,  $\Box$  $\Box$ incluyendo su objeto, las obligaciones de las partes, su duración la capacidad de ejercicio de cada miembro del consorcio, así como<br>sus generales. (solo para consorcios) Poder especial de designación del representante o gerente único  $\Box$ П del Consorcio autorizado por todas las empresas participantes en el consorcio. (solo para consorcios) Garantía de la Seriedad de la Oferta O N Registro de Proveedores del Estado (RPE), emitido por la Dirección ☑ П General de Contrataciones Públicas Certificación emitida por la Dirección General de Impuestos Internos **ANTO DOMING**  $\overline{c}$ ☑  $\Box$ (DGII), donde se manifieste que el Oferente se encuentra al día en el pago de sus obligaciones fiscales 3 Certificación emitida por la Tesorería de la Seguridad Social, donde  $\triangleright$  $\Box$ se manifieste que el Oferente se encuentra al día en el pago de sus obligaciones de la Seguridad Social Resumen de Experiencia de la compañía en Obras similares, (de  $\Box$  $\Box$ igual magnitud) (SNCC.D.049) Antecedentes (Obras)  $\Box$  $\Box$

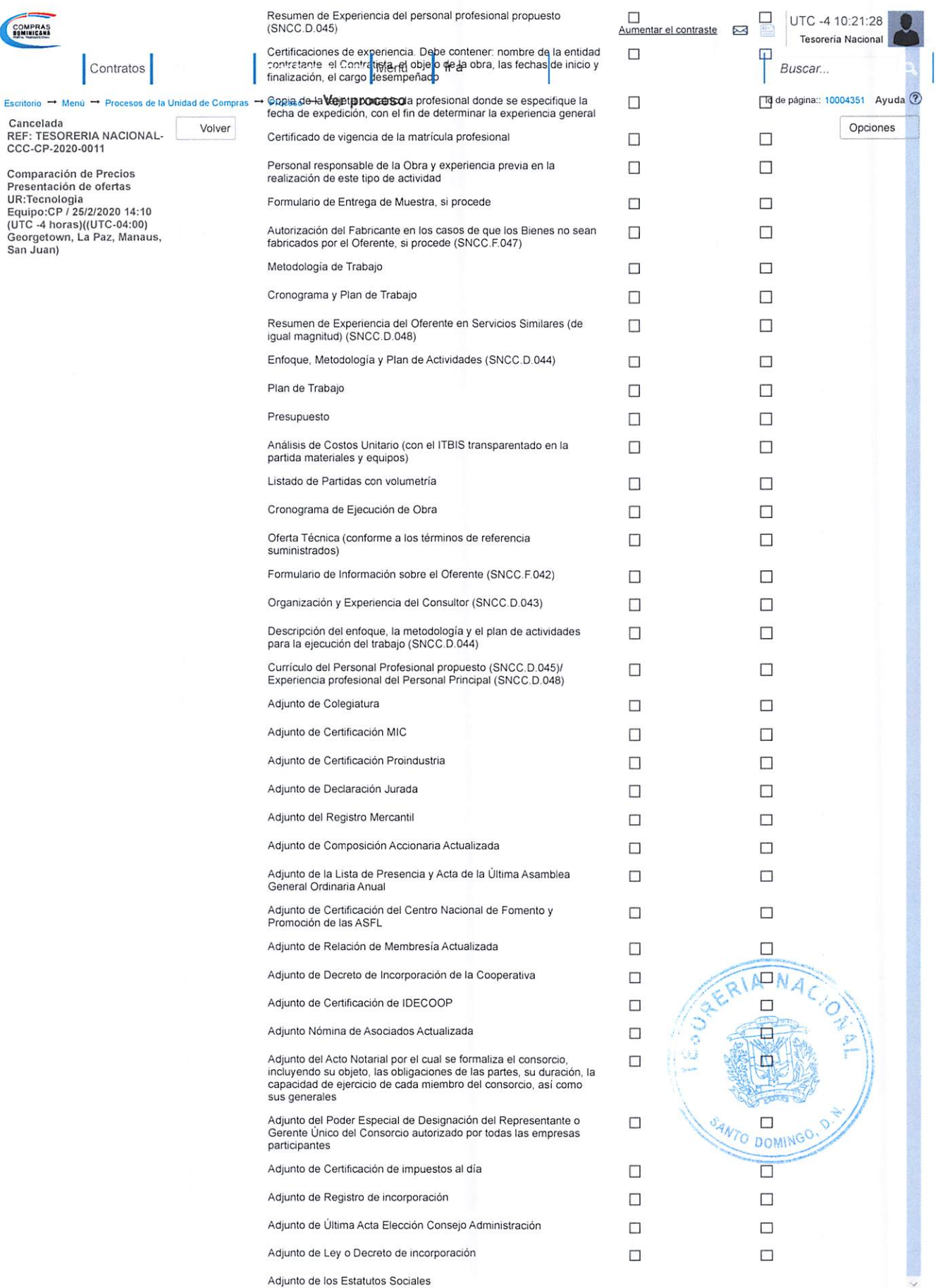

COMPRAS.

 $\overline{\phantom{a}}$ Escritorio  $\rightarrow$  Menú

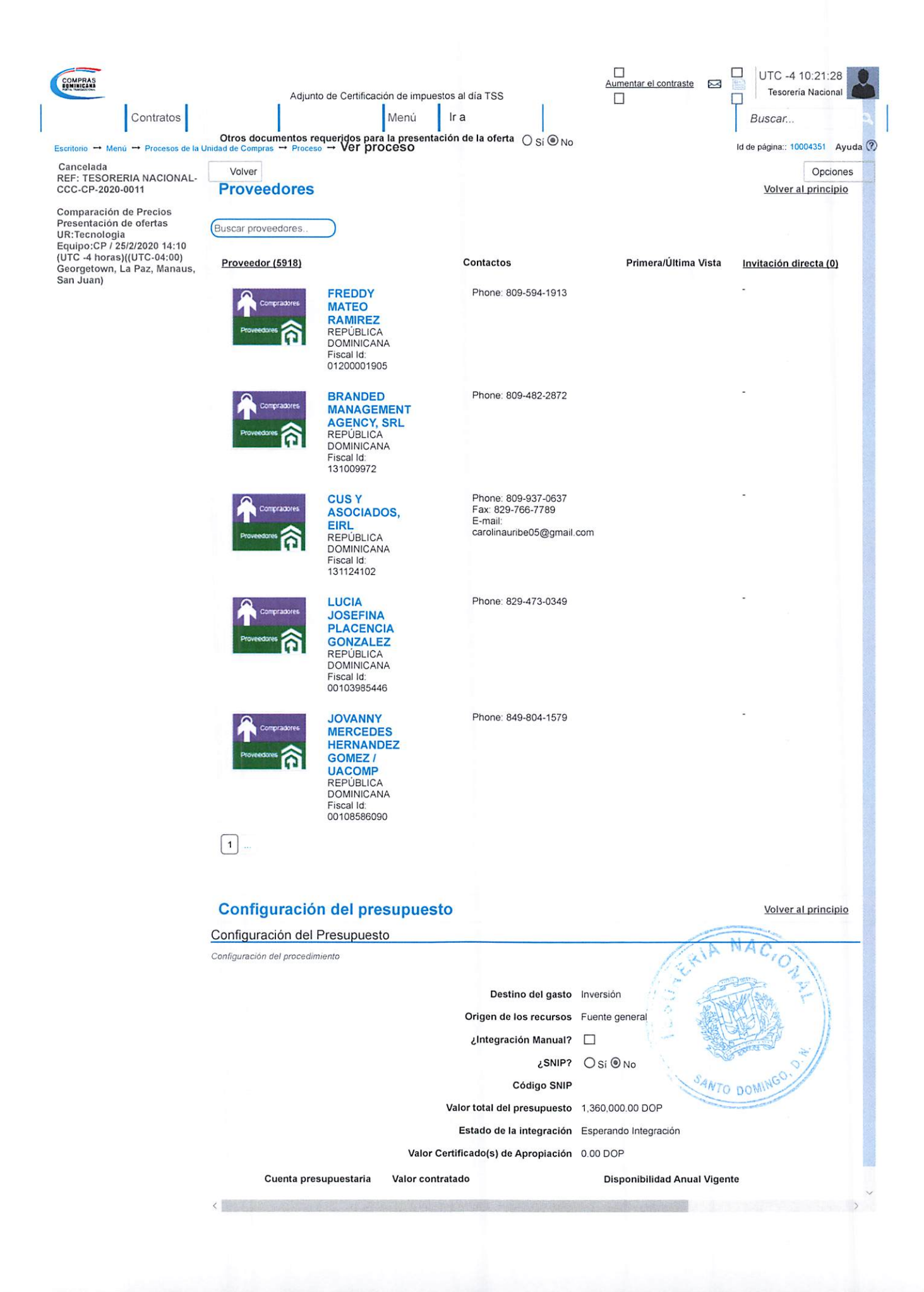

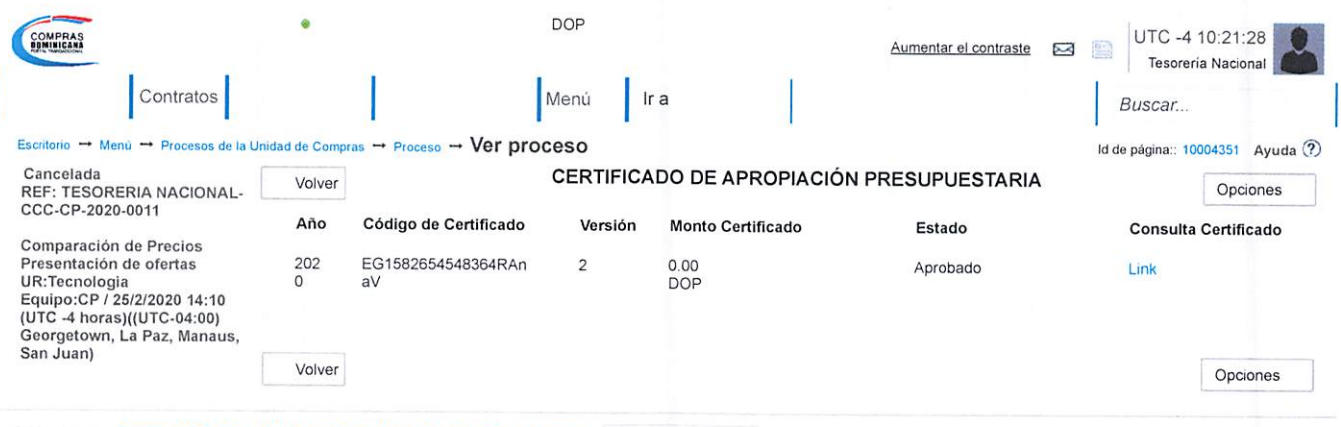

© 2014 Vortal Contacto | Calle Pedro A. Lluberes Esq. Manuel Rodríguez Objio, Gazcue - Español (República  $\vee$ 

((809) 682-7407 / (829) 681-7407) asistenciatecnica@dgcp.gob do De Lunes a Viernes, de 8:00 a.m. a 4:00 p.m.

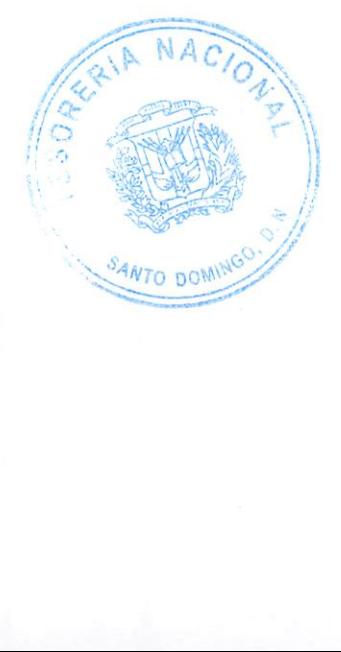

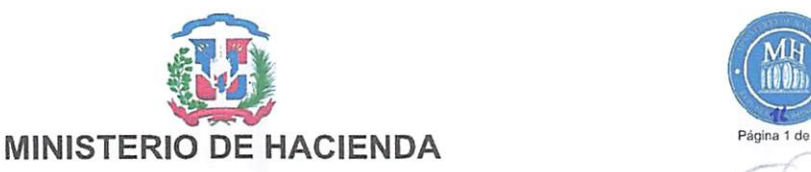

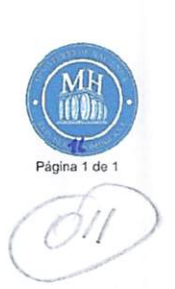

### CERTIFICADO DE APROPIACION PRESUPUESTARIA

Sistema de Informacién de la Gestion Financiera \

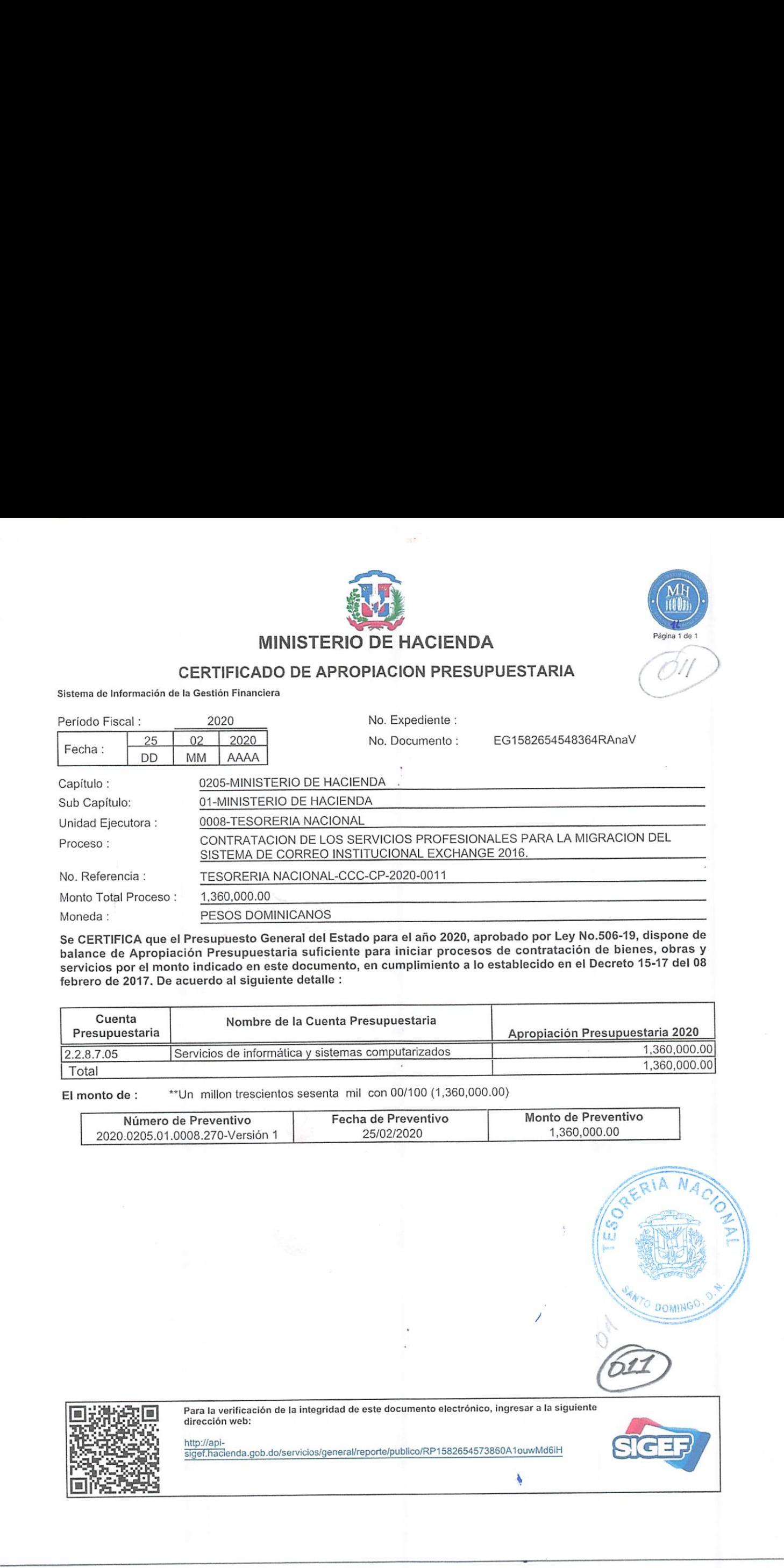

Se CERTIFICA que el Presupuesto General del Estado para el afio 2020, aprobado por Ley No.506-19, dispone de balance de Apropiacién Presupuestaria suficiente para iniciar procesos de contratacion de bienes, obras <sup>y</sup> servicios por el monto indicado en este documento, en cumplimiento a lo establecido en el Decreto 15-17 del <sup>08</sup> febrero de 2017. De acuerdo al siguiente detalle :

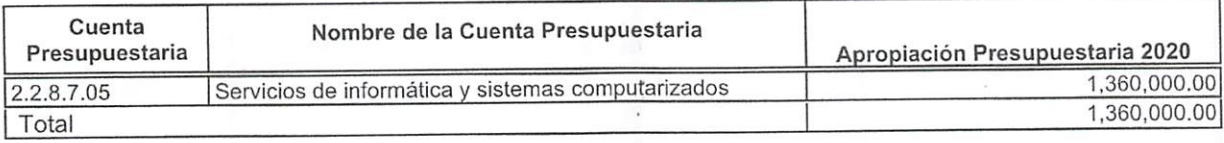

El monto de: \*\* Un millon trescientos sesenta mil con 00/100 (1,360,000.00)

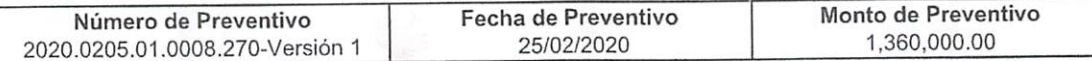

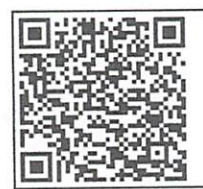

 $\overline{\phantom{a}}$ 

Para la verificacién de la integridad de este documento electrénico, ingresar a la siguiente dirección web:

http-//apisiget.hacienda.gob.do/servicios/general/reporte/publico/RP1582654573860A1ouwMd6iH

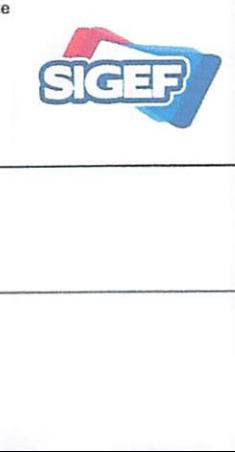

٠

**W** 

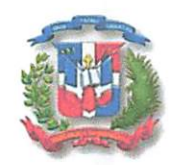

Republica Dominicana Ministerio de Hacienda Tesoreria Nacional "Año de la Consolidación de la Seguridad Alimentaria"

12 Marzo 2020

**PATO DOMING** 

# LISTADO DE PARTICIPANTES PROCESOS TN-CCC-CP-2020-0011

- 1- SCHENELL SOLUTIONS, SRL
- 2- SOLUCIONES GLOBALES JM S.A
- 3- G2C CLOUD SOLUTIONS SRL

LO Vol Urmonte

YOEL ALMONTE ANALISTA DE COMPRAS DEPARTAMENTO DE COMPRAS

Al C. Y<br>
YOEL AI<br>
ANALISTA I<br>
DEPARTAMENT<br>
Or alista<br>
Depto<br>
Depto<br>
Av. México #45, Gazcue, Apartado P<br>
New Mexico #45, Gazcue, Apartado P<br>
Tel.:809-682-3033. Inalista de Com

Elaborado: Licda, Marien Estrella

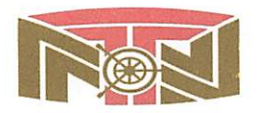

Av. México #45, Gazcue, Apartado Postal 1475, Santo Domingo, D.N., República Dominicana ~ | Tel.:809-682-3033 + Fax.: 682-8744 » www.tesoreria.gov.do RNC 401036959

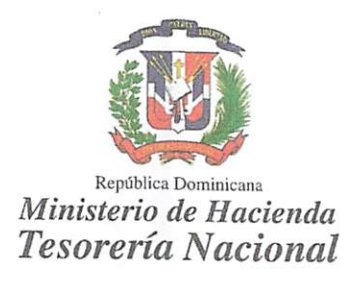

# FICHA TECNICA

# TERMINOS DE REFERENCIA PARA LA CONTRATACION DEL SERVICIO PROFECIONAL PARA LA MIGRACION DEL SISTEMA DE CORREO EXCHANGE 2010 A EXCHANGE <sup>2016</sup>

### Objetivos generales

Realizar la migración de nuestro sistema de correo Microsoft Exchange Server 2010 a la versión de Exchange Server 2016, para tener un sistema de correo moderno y actualizado que nos permita utilizar nuevas herramientas par

### Objetivos especificos

- \* Migrar nuestra plataforma de correo una versión más actualizada y moderna.
- o, & Migrar nuestra plataforma de correo una versión más actualizada y moderna.<br>Que sea capaz de utilizar las nuevas herramientas de comunicación que nos permite las nuevas<br>versiones.

Bn

- Tomando en cuenta que se está en un estado en producción y los usuarios no deben de sentir un impacto prolongado.<br>
Se Comunicar a toda la institución del proceso y los tiempos a seguir.
- 
- 
- 
- stema debe poder ser accessado desde la viro nuevo sistema de correo debe de<br>tro nuevo sistema de correo debe de<br>sitivos mediante a Relay.<br>
<u>Senicos</u><br>
Zar y entregar un plan de implementación de Active Directory para sopor A Debe de poder conectarse con dispositivos móviles.<br>
El sistema debe poder ser accesado desde la web con el OWA.<br>
A Nuestro nuevo sistema de correo debe de permitir él envió de dorreo de aplicaciones y dispositivos median de correo<br>S<br>Santo sistemente<br>Exchange

### Objetivos Técnicos

- ego
- $\phi^0_A \phi$
- Le ee Realizar y entregar un plan de implementación y migración de nuestro, sistema de correo.<br>Preparación de Active Directory para soportar la nueva versión de Exchange Instalación y configuración de Exchange 2016 en servidor v
- \* Instalación y configuración del nuevo escenario: Servicios Web, Autodiscover, Certificados, Bases de Datos, Conectores Relay, URLs de Sitios, Límites y Quotas, Outlook Anywhere, etc.
- Ajustes en versión anterior para coexistencia.
- <sup>§</sup> Modificación de servicios publicados.
- Modificación de políticas instaladas.
- Migración de buzones, usuarios, recursos, carpetas públicas.
- Migración de buzones, usuarios, recursos, carpetas públicas.<br>Implementar cambio/agregar el Dominio de Nivel Superior ".gob.do".

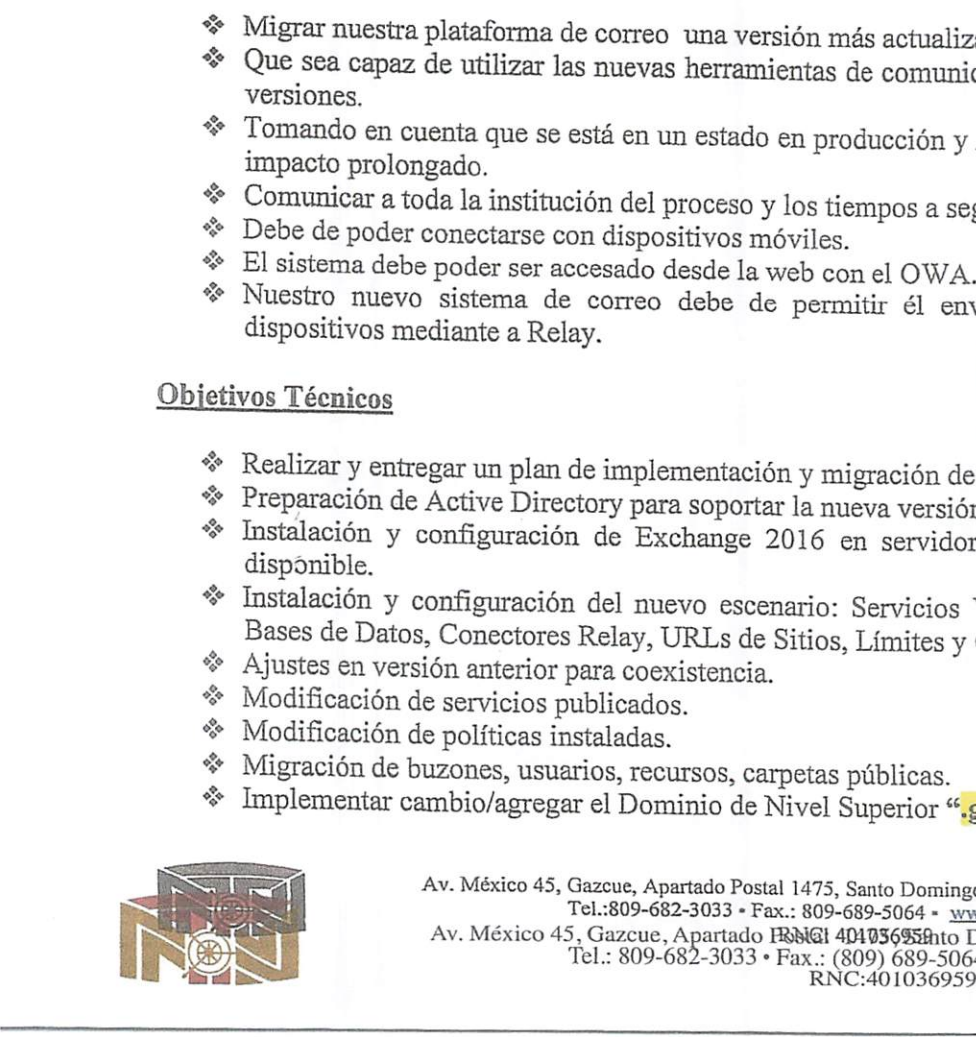

Av. México 45, Gazeue, Apartado Postal 1475, Santo Domingo, D.N., República Dom<br>Tel.:809-682-3033 • Fax.: 809-689-5064 • www.tesoreria.gob.do<br>Av. México 45, Gazeue, Apartado F8NGI 4040369558hto Domingo, D.N., República<br>Tel Av. México 45, Gazcue, Apartado Postal 1475, Santo Domingo, D.N., República Dominicana<br>Tel.:809-682-3033 - Fax.: 809-689-5064 - www.tesoreria.gob.do Tel.: 809-682-3033 \* Fax.: (809) 689-5064 » www.tesoreria.gov.do Av. México 45, Gazcue, Apartado FRNGI 4040369529hto Domingo, D.N., República Dominicana

## FICHA TECNICA

### (2)

- \* Diseñar/Implementar una vista personalizada del OWA.
- Se oo Diseñar/Implementar una vista personalizada del OWA.<br>Una vez todo migrado, con los servicios validados y un tiempo de prueba prudente se procede<br>con la desinstalación del Exchange 2010.

## Compromisos del DTIC de la Tesoreria Nacional

- 
- of Entregar toda la informacién que pueda facilitar la migracién. Efectuar las coordinaciones para el desarrollo de los trabajo. Supervisar y evaluar las entregas parciales. Supervisar y evaluar las entregas para el desarrollo de los trabajo.<br>Supervisar y evaluar las entregas parciales.
- 
- Dar el visto bueno a la entrega final de los trabajos.
- Tener los equipos, software, protocolos y todos los necesarios para la rapida realizacion de los trabajos.

### Resultados Esperados

- $\bullet$  Poder tener un sistema de correo moderno y robusto, con seguridad y facilidad de uso para los usuarios.
- ◆ Poder brindarle una vista web del correo mucha más amigable y personalizada.<br>◆ Conectarse vía OWA.<br>◆ Corregir los varios errores que en la actualidad provoca la versión existente.
- 
- 
- Corregir los varios errores que en la actualidad provoca la version existente. Poder recibir actualizaciones y mantenimiento de parte de Microsoft, ya que la versién 2010 no tendra mantenimiento a partir del 2020.

Enc. De la Dix. Compras y Contrataciones.<br>
Enc. De la Dix. Compras y Contrataciones.<br>
Enc. De la Dix. Compras y Contrataciones.<br>
Enc. De la Dix. Compras y Contrataciones. Comment of the Comment Cem Ka FICHA TECNICA<br>  $\diamond$  Disafar/Implementur una visia permentialea del OWA<br>  $\diamond$  Una vez tado migrado, con las versionizados y un tiempo de<br>
con la desintialación del Exchange 2010.<br>
Compromissa del DTIC de la Tesorería Nacio

este

 $\lambda$ 

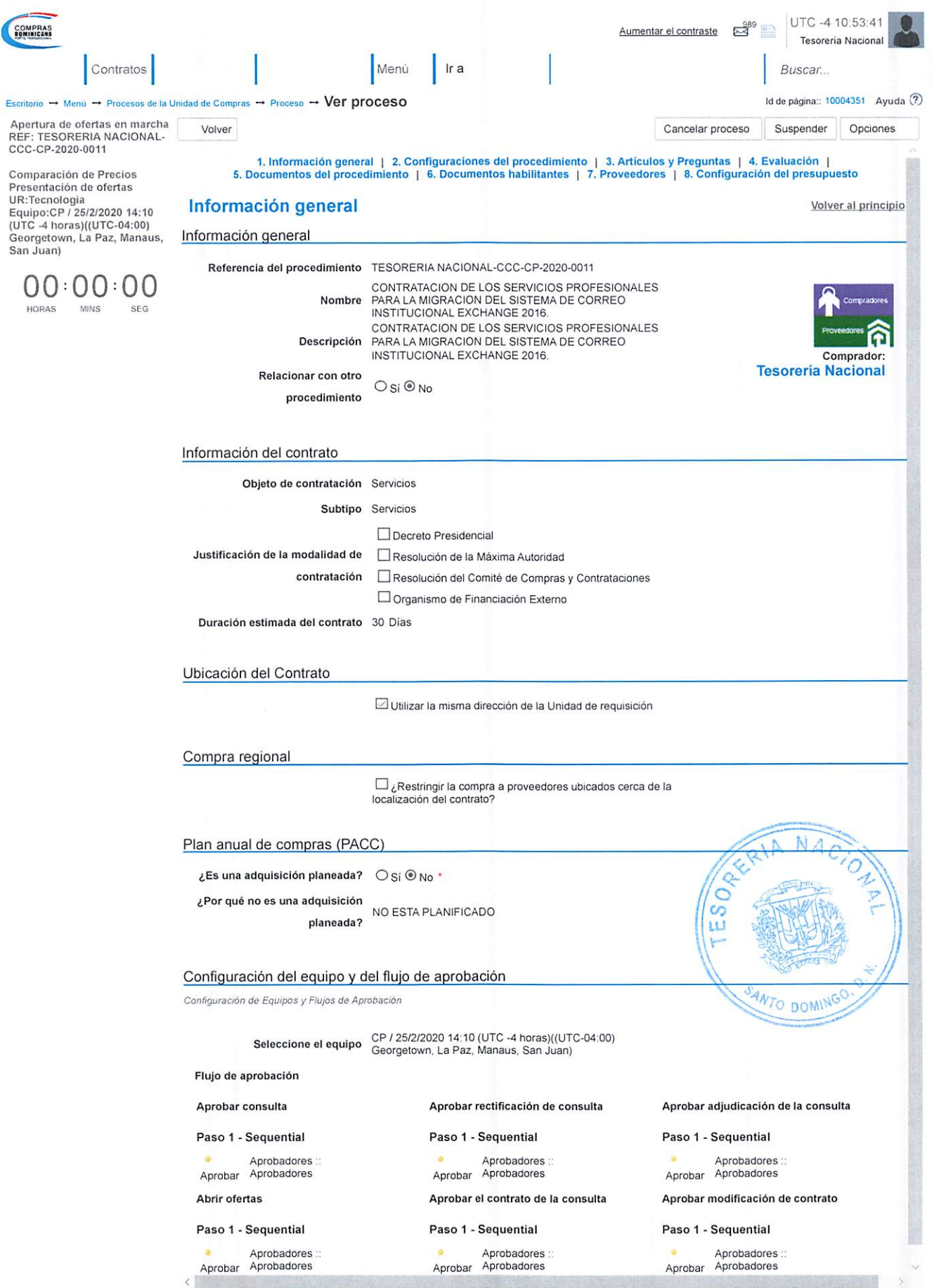

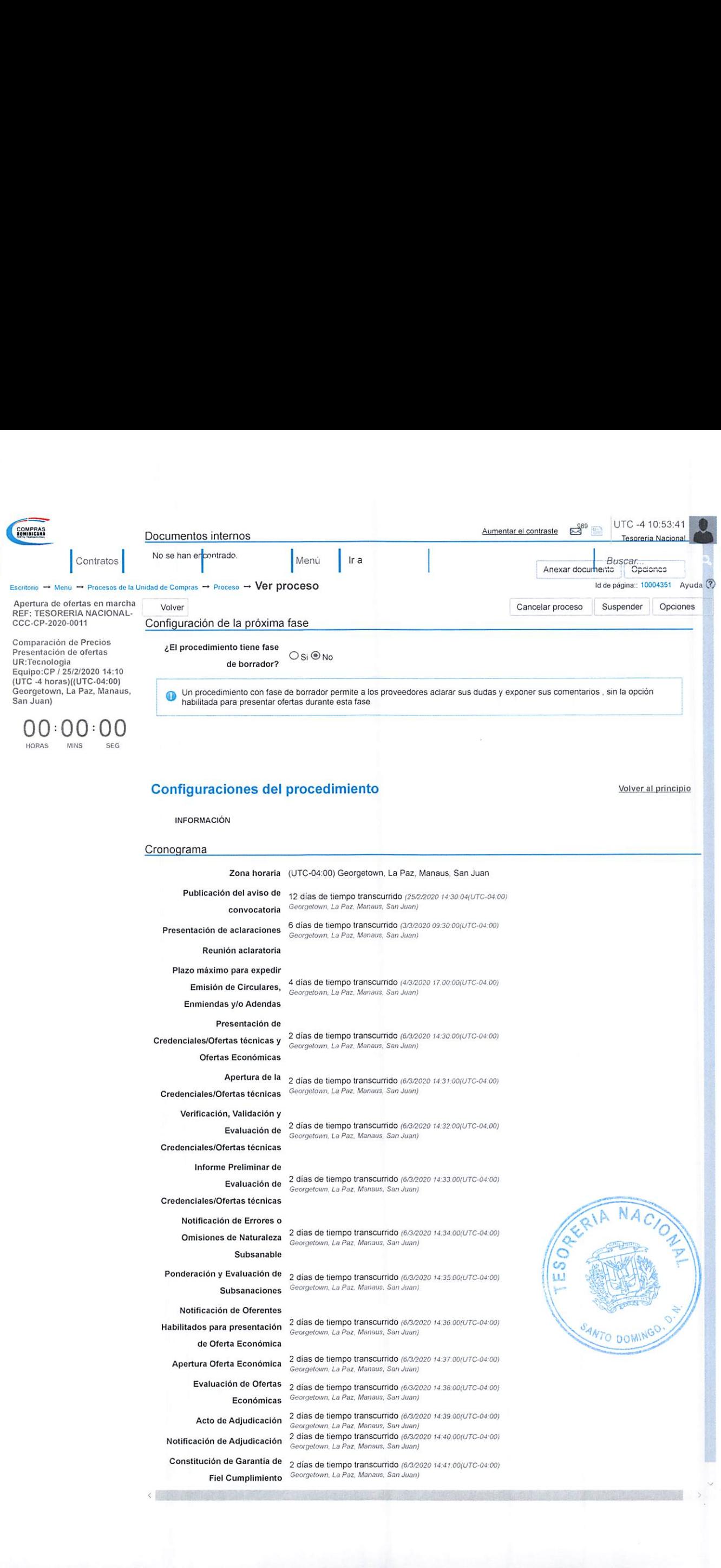

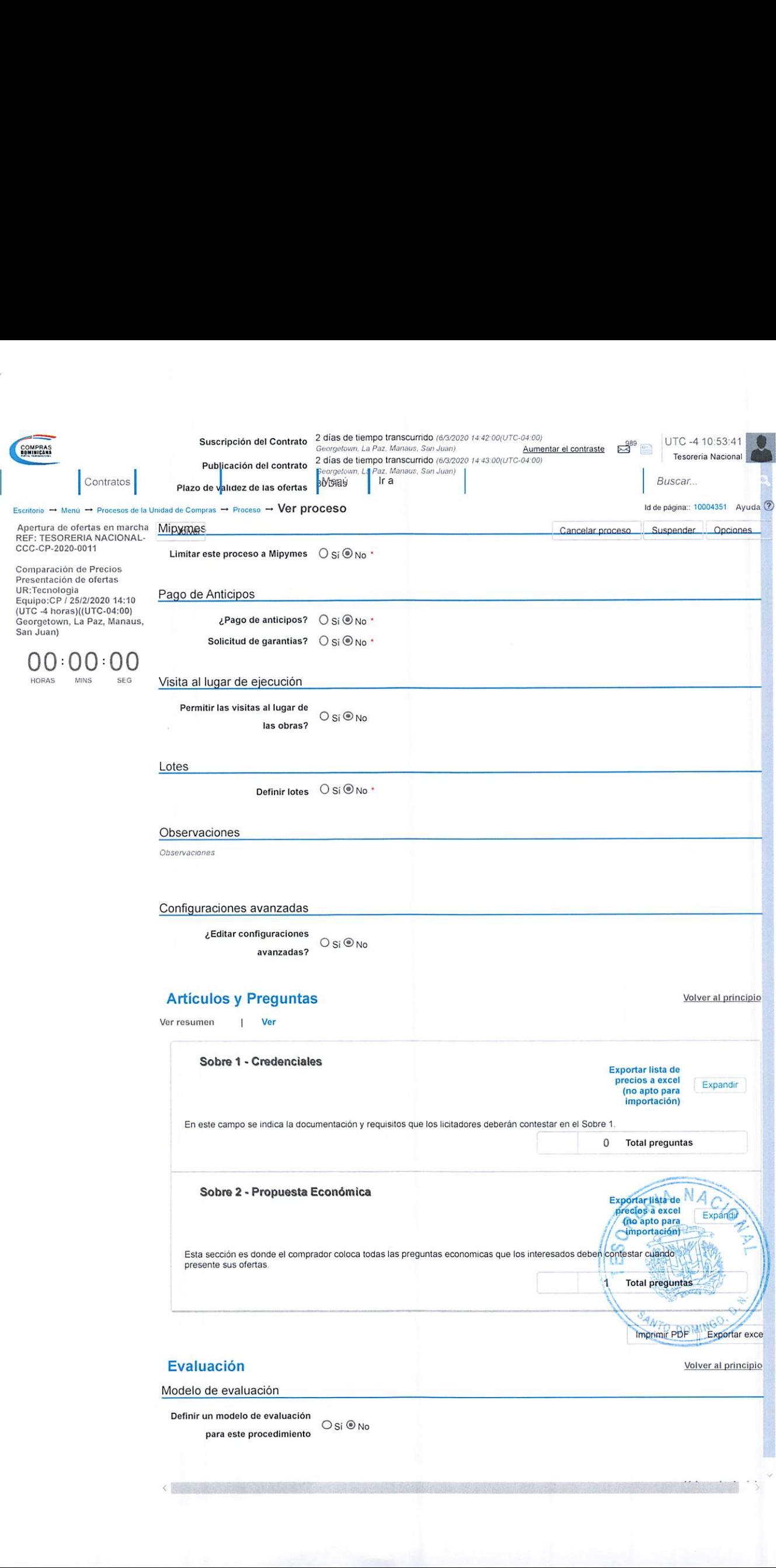

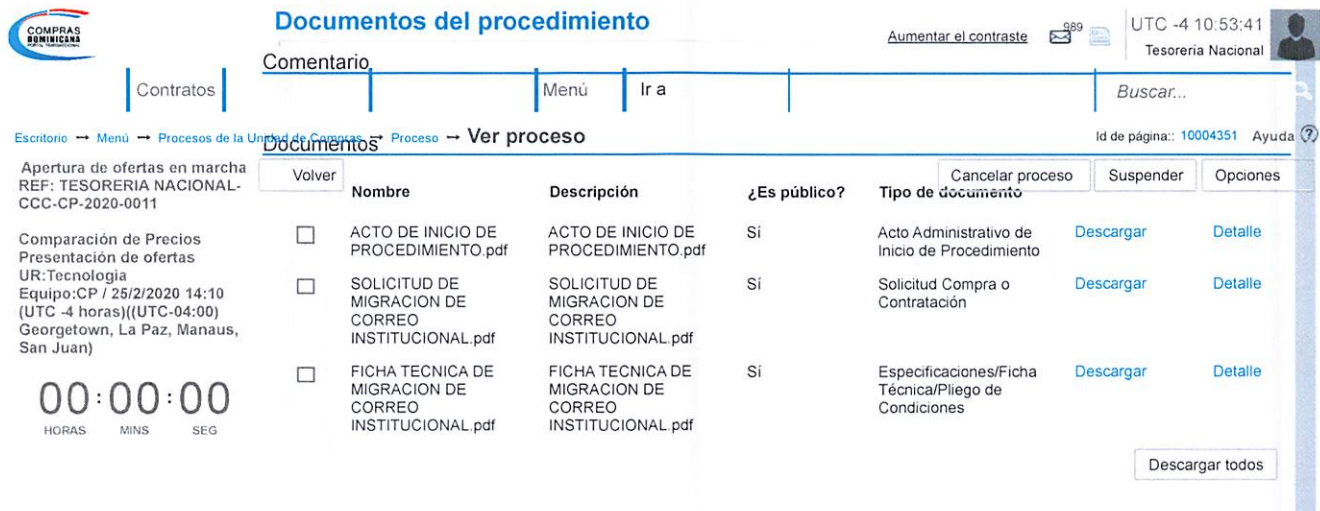

Volver al principio

### Lista de documentos

**Documentos habilitantes** 

La siguiente es una lista de los documentos que puede solicitar a los Proveedores para la acreditación de los requisitos habilitantes. Para<br>solicitar un documento marque el cuadro que aparece a la derecha.

Filtrar por familia

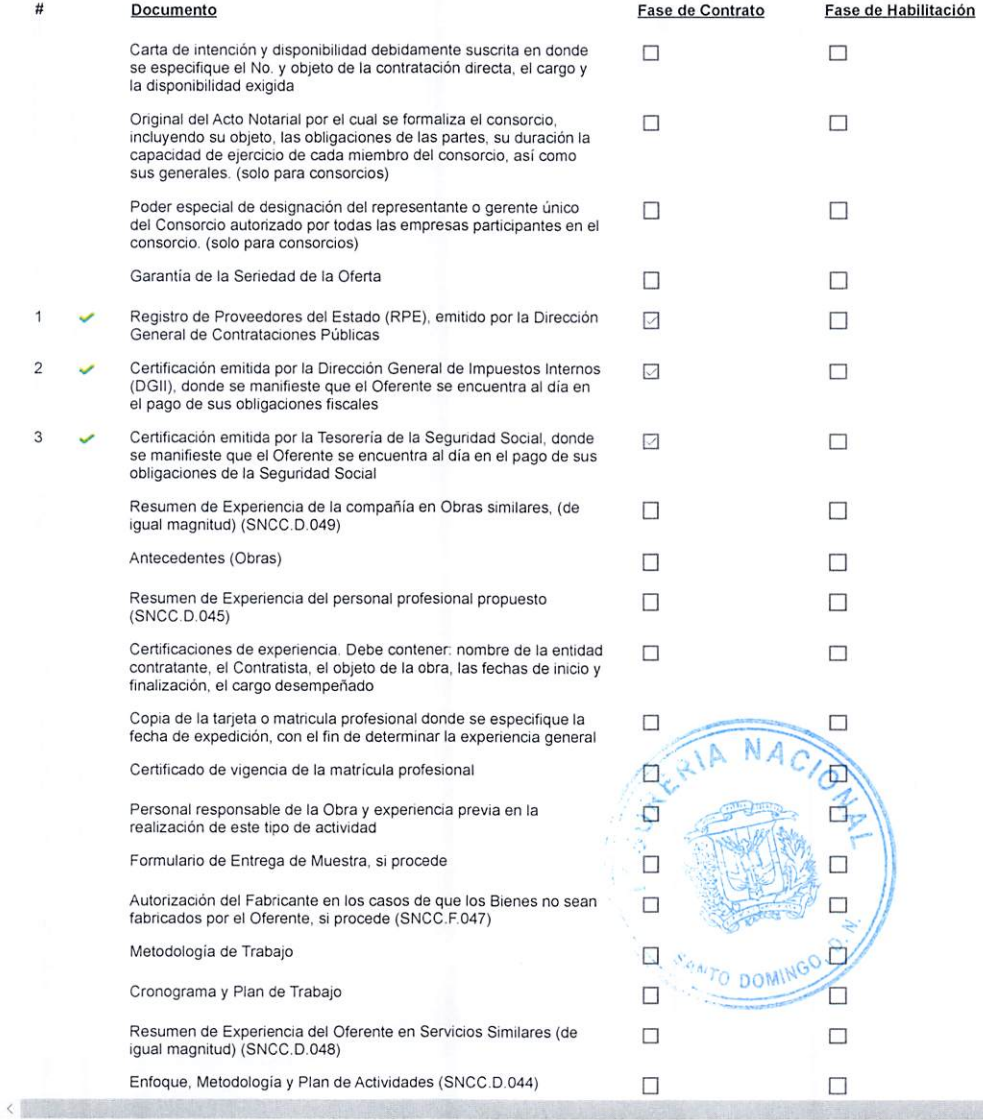

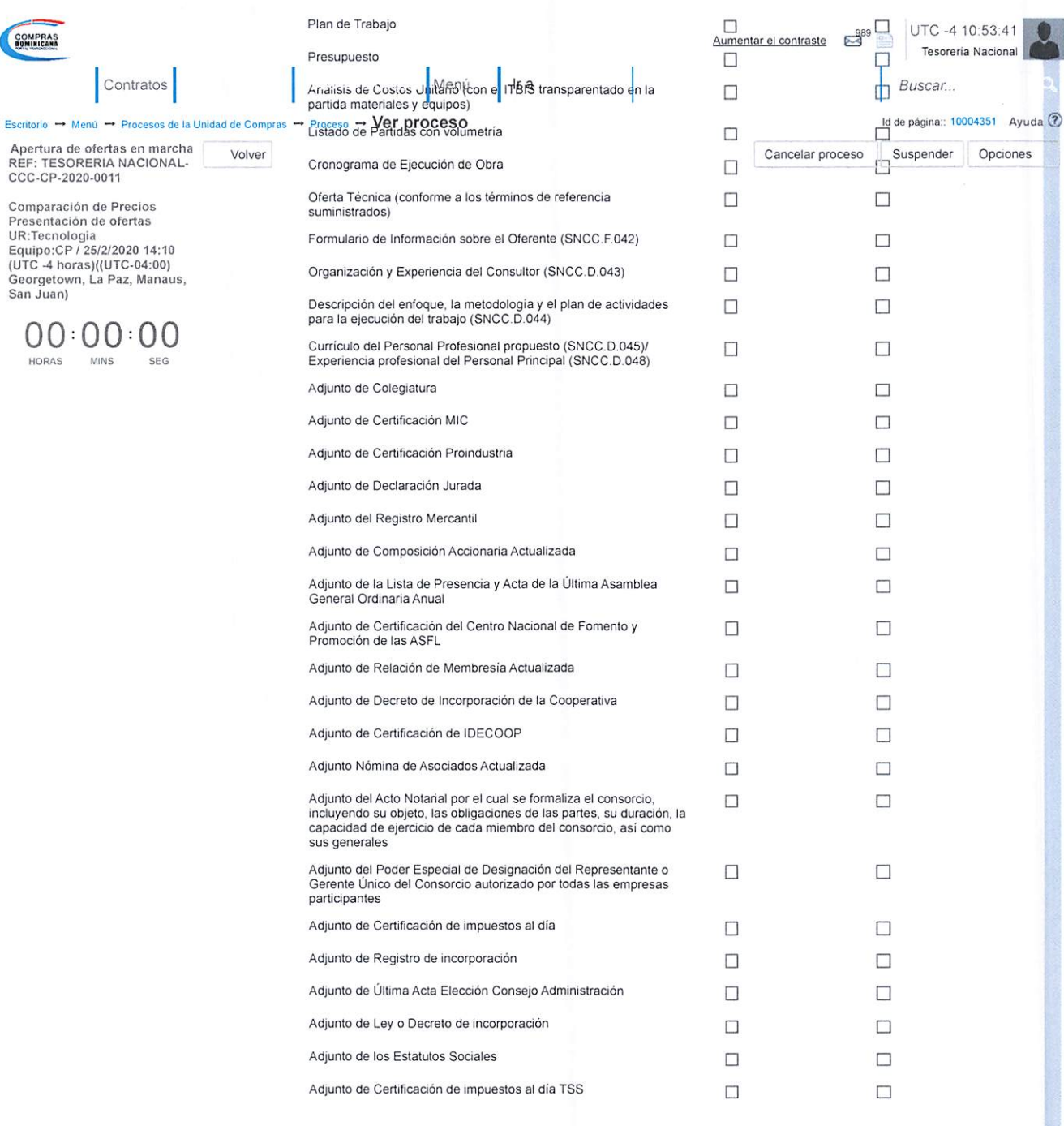

Otros documentos requeridos para la presentación de la oferta  $\bigcirc$  Si  $\circledast$  No

### Proveedores

COMPRAS.

Buscar proveedores

Proveedor (5918) Contactos

 $\left( \begin{array}{cc} 0 & 0 \\ 0 & 0 \end{array} \right)$ 

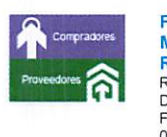

FREDDY Phone: 809-594-1913<br>
MATEO **RAMIREZ**<br>REPÚBLICA DOMINICANA<br>Fiscal Id:<br>01200001905

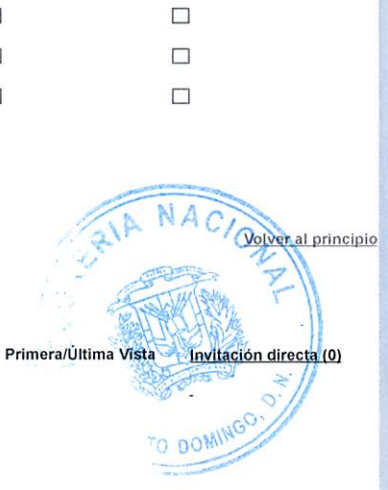

Phone: 809-482-2872

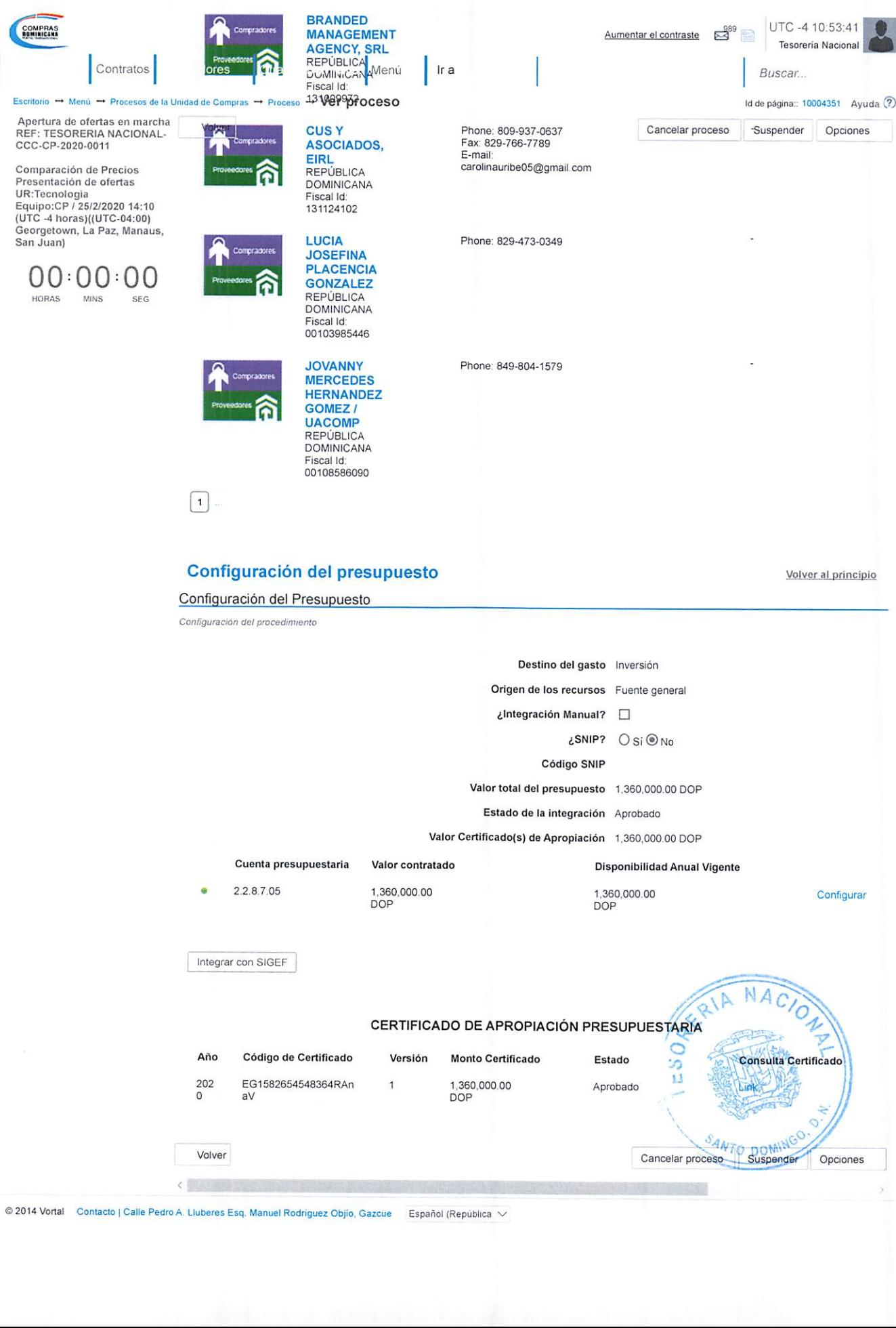

© 2014 Vortal – Contacto | Calle Pedro A. Lluberes Esq. Manuel Rodriguez Objio, Gazcue – Español (República  $\sim$